## **GME Scholarly Activity/ Project Approval Process**

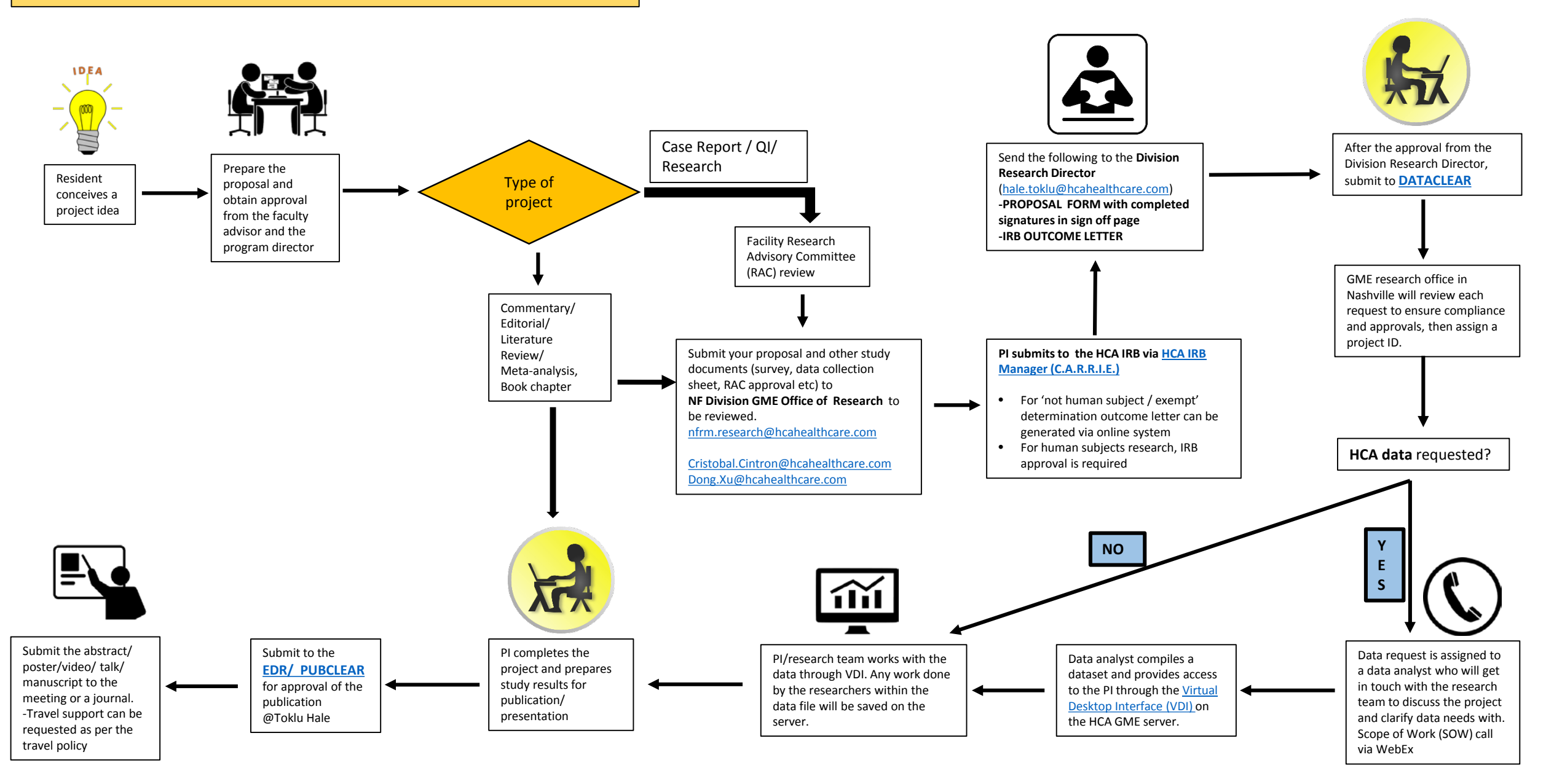